2023 VOLUME 78 ISSUE 3 ISSN 1867-2493 · e-ISSN 2194-1831

# HTM **JOURNAL OF HEAT TREATMENT AND MATERIALS** ZEITSCHRIFT FÜR WERKSTOFFE, WÄRMEBEHANDLUNG, FERTIGUNG

# **AICHELIN Goes Green**

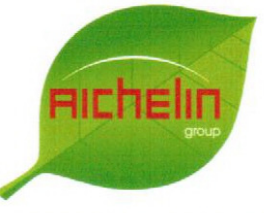

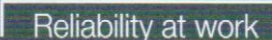

#### **EDITORS**

M. A. J. Somers O. Kessler H. Altena

**IN COOPERATION WITH** Arbeitsgemeinschaft Wärmebehandlung und Werkstofftechnik e.V.

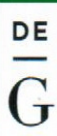

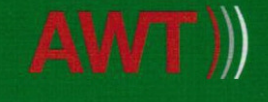

www.aichelin.com

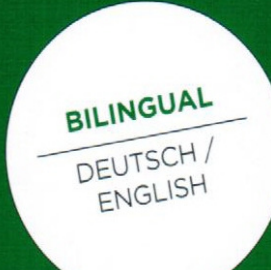

www.degruyter.com/htm

## **HTM** Praxis

# **Software Wartungsplaner**

Die Instandhaltung und Wartung von Maschinen, Betriebsmitteln und Geräten gehört zu den wichtigen Aufgaben der Unternehmen im laufenden Betrieb.

Mit der Software Wartungsplaner bietet die Hoppe Unternehmensberatung eine Lösung an, um mehr Sicherheit bei der Wartung zu erreichen. Um einen kostenoptimierten Maßnahmenmix zu erreichen, setzt Ulrich Hoppe auf die Digitalisierung: "Digital gestütztes Wartungsmanagement mit dem Wartungsplaner macht die Dokumentation bezahlbar und vermeidet unnötig hohe Investitionen."

Bei Sicherheitsüberprüfungen durch die Gewerbeaufsicht ist es von Vorteil, eine nachvollziehbare Wartungsdokumentation vorzulegen, die Informationen über die Art der Prüfung, die Prüf- und Messergebnisse sowie das Datum der Prüfung beinhalten. Um diesen Prüfungen zu begegnen bietet es sich an, eine Wartungsdokumentation aufzubauen, die über jegliche Art von Prüfungs-, Wartungs- und Instandhaltungsarbeiten informiert.

Die Hoppe Software sucht diesen Anforderungen gerecht zu werden, indem sie Prüffristen sowie Prüftermine aufzeigt und Berichte über die geprüften Anlagen einschließlich einer lückenlosen Historie ermöglicht.

#### Vorteile des Wartungsplaners

Das Instandhaltungsmanagement kann deutlich optimiert werden, da die Software sowohl die Prüffristen als auch Instandhaltungsintervalle erfasst und somit die Dokumentation von Prüfungen, Reparaturen, Instandsetzungen und Wartungen automatisch vorgibt. Daher eignet sich der Wartungsplaner vor allem für die Betriebsmittelprüfung gemäß gängiger gesetzlicher Vorgaben (u.a. BGV, BetrSichV, AUDIT, ISO, TPM, UVV).

Zugleich bietet der Wartungsplaner einige interessante Features: So können Stammdaten und Anlagenstruktur angelegt und Wartungspläne, Prüfpläne und Inspektionspläne erstellt werden. Auch lassen sich Störaufträge und Reparaturen effizient erfassen und übersichtliche Dokumentationen über den Lebenslauf aller Anlagen und Maschinen erstellen. Auf dieser Basis lassen sich die Kennzahlen und das Controlling im Rahmen der Arbeitsvorbereitung optimieren.

Mit dem Wartungsplaner verfügt der Anwender über Informationen zur Betriebsbereitschaft der Anlagen und zur Fälligkeit der Wartung. <https://www.Wartungsplaner.de>

**Hoppe Unternehmensberatung** Beratung für Informationsmanagement Dr. Ulrich Hoppe Seligenstädter Grund

63150 Heusenstamm Tel.: +49 6104 65327 Ulrich.Hoppe@Hoppe-net.de www.Hoppe-Net.de

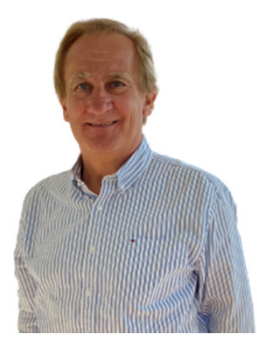

## **1. Gegenstand anlegen**

- Stammdaten erfassen
- Kategorisieren Gruppe zuordnen
- Dokumente anhängen
- Bild zuordnen

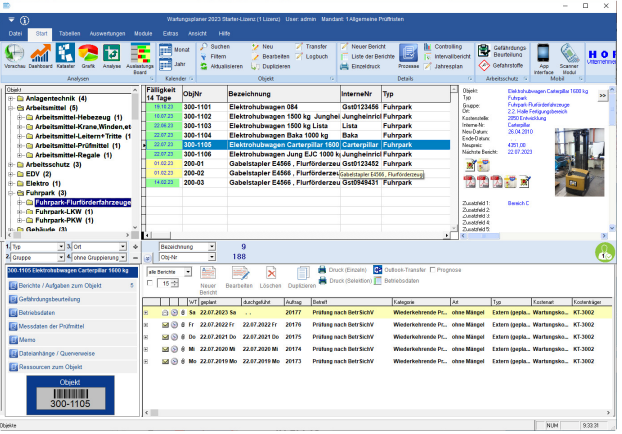

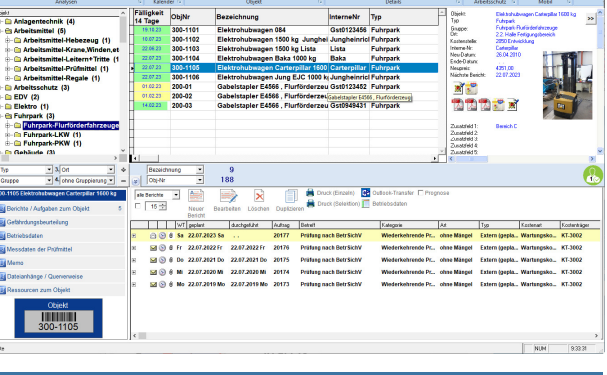

### **2. Aufgabe hinzufügen**

- geplante Prüfung / Wartung definieren
- Termin festlegen
- Zuständigkeit klären
- Prüfprotokoll anhängen
- Intervall für Folgetermin bestimmen

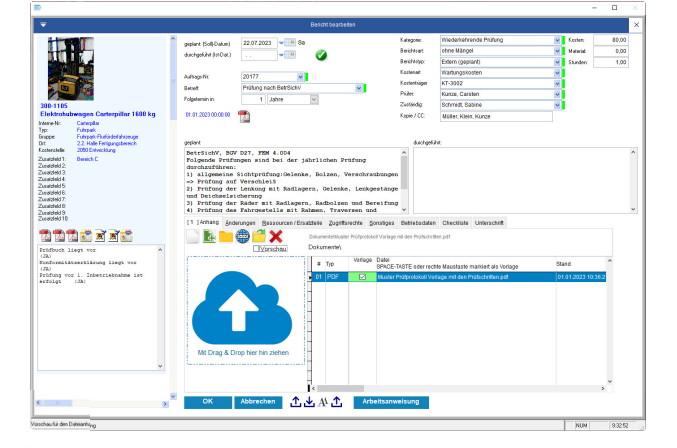

### **[3. Sich erinnern lassen](https://www.Wartungsplaner.ch/)**

- Was ist demnächst fällig?
- Was wurde nicht erledigt?
- Dashboard, Monatskalender
- Diagramme und Listen
- E-Mail-Erinnerung